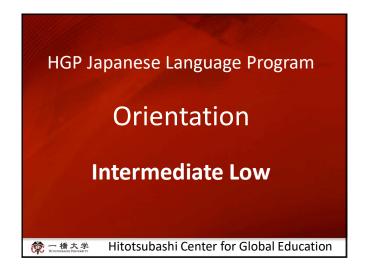

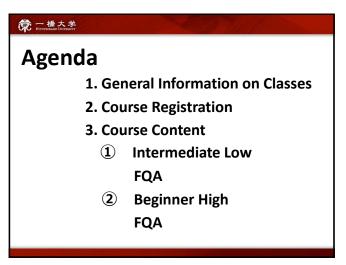

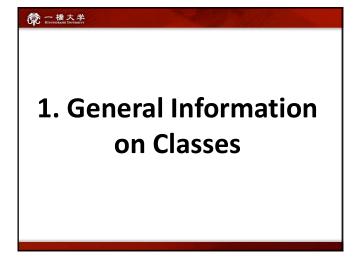

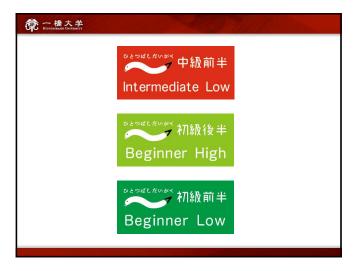

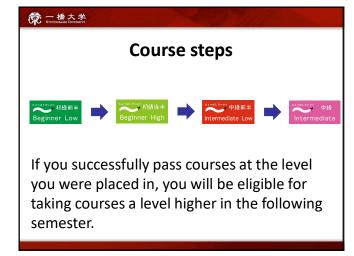

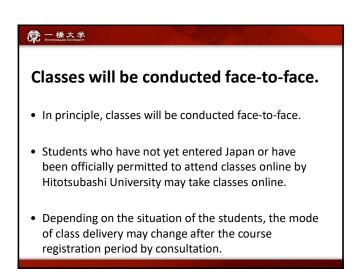

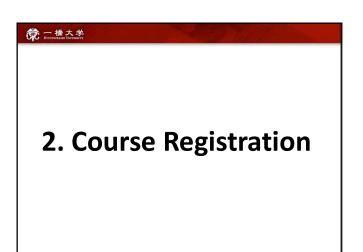

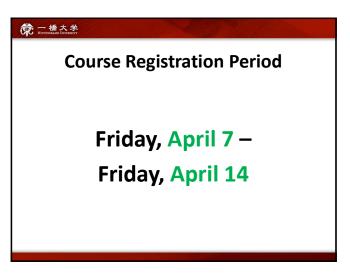

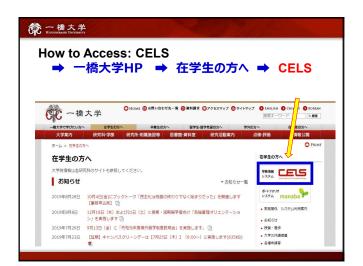

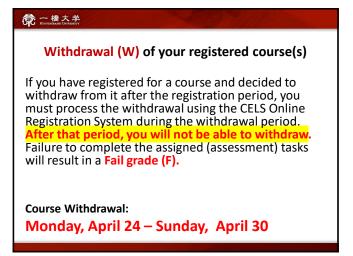

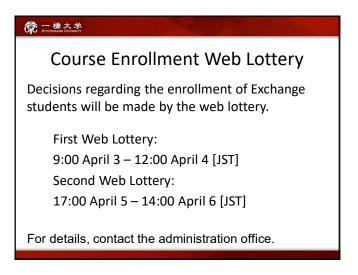

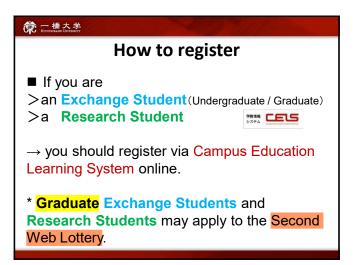

# 一橋大学

### How to register

- If you are a Regular Graduate Student
- → you cannot apply to the Web Lottery

Please contact an administration office for registration.

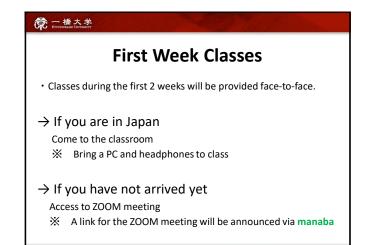

### 一橋大学 HITOTHURASHI UNIVERSITY

### Before the class

Make sure to:

- install a desktop app for ZOOM.
- ZOOM Use Video Conferencing
- sign up and create your account

(only "signed-up" users will be able to "join a meeting")

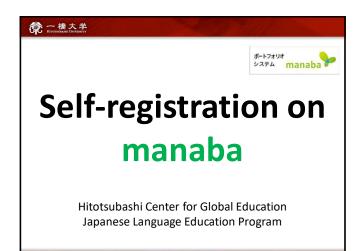

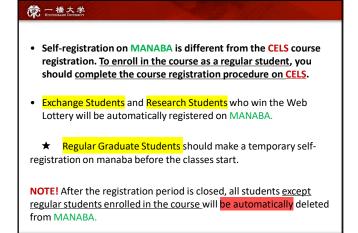

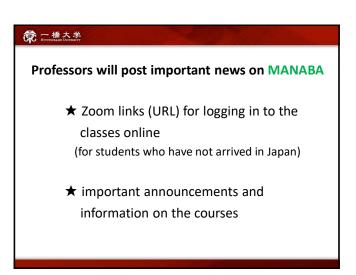

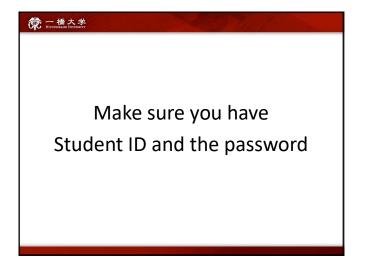

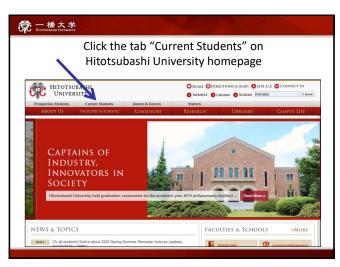

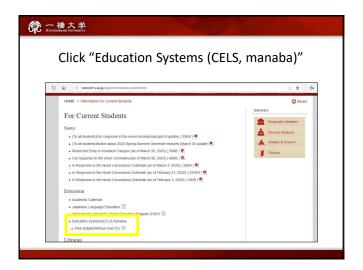

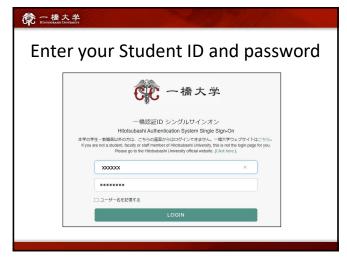

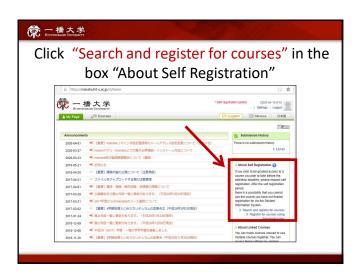

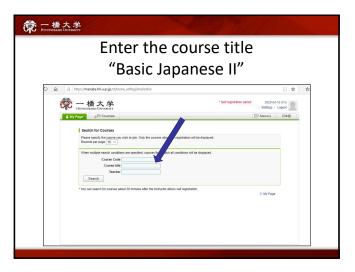

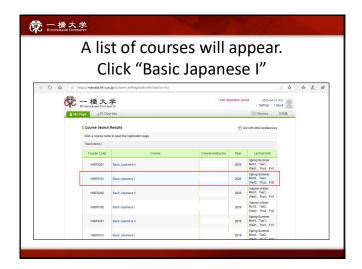

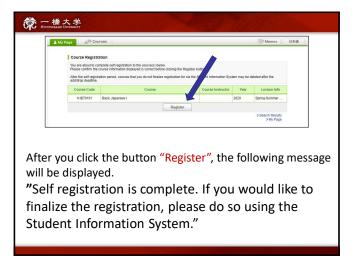

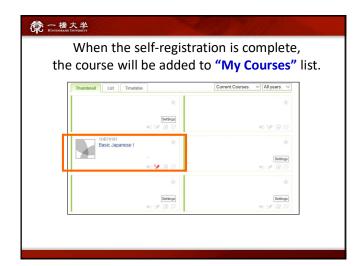

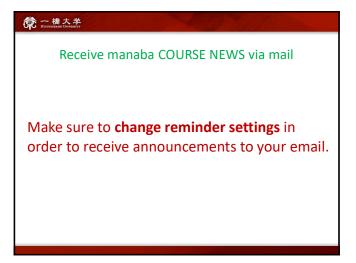

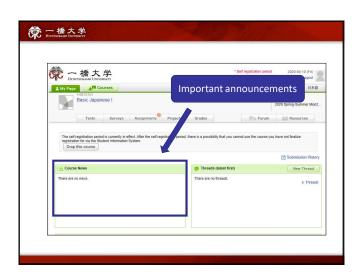

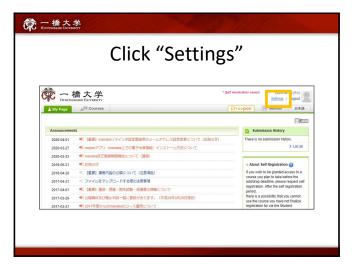

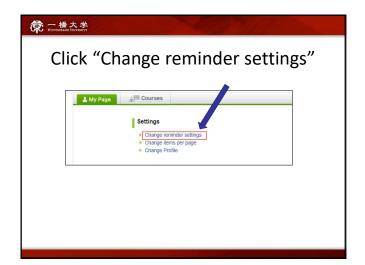

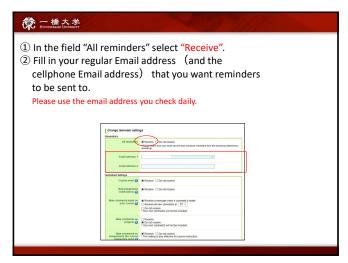

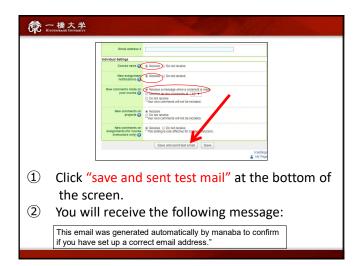

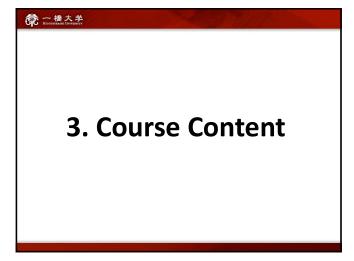

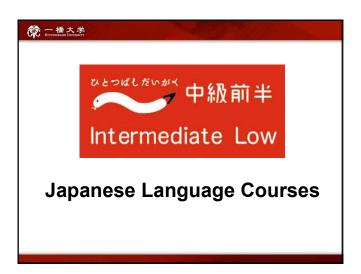

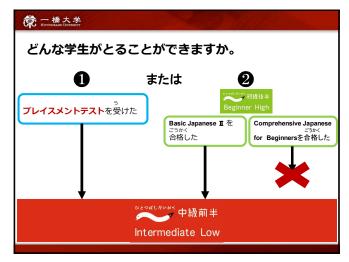

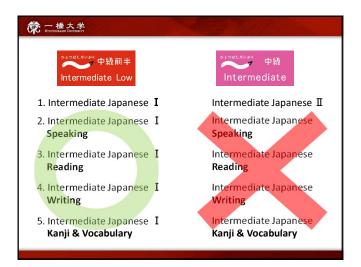

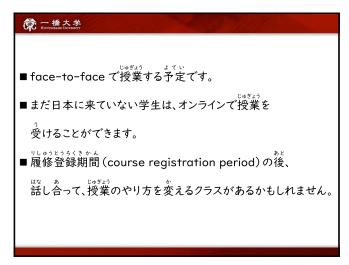

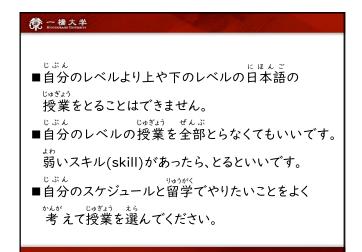

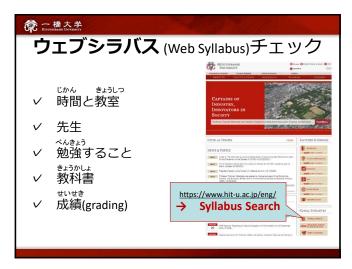

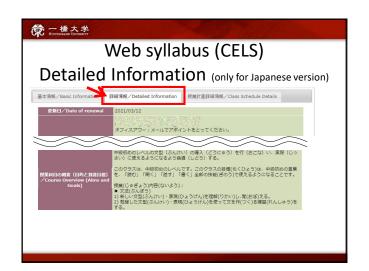

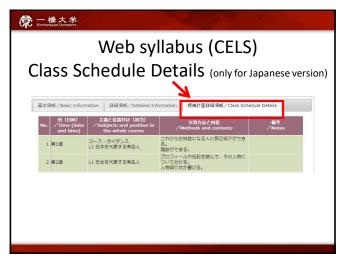

# 

決めましょう。

**一橋大学** 

| Intermediate Low |                                             |   |                    |          |                |  |  |
|------------------|---------------------------------------------|---|--------------------|----------|----------------|--|--|
|                  | クラス                                         |   | 何を?                | いつ?      | たんい?<br>credit |  |  |
| I                | Intermediate Japanese                       | I | 文法・読む・話す・<br>聞く・書く | 水2<br>金3 | 2              |  |  |
| 2                | Intermediate Japanese Speaking              | I | 話す                 | 火I       | 1              |  |  |
| 3                | Intermediate Japanese Reading               | I | 読む                 | 月2       | 1              |  |  |
| 4                | Intermediate Japanese :<br>Writing          | I | 書く                 | 金2       | I              |  |  |
| 5                | Intermediate Japanese<br>Kanji & Vocabulary | I | 漢字&ことば             | 水3       | I              |  |  |

クラスのルール

まこく ぱぁぃ 遅刻した場合もできませんので、遅れないように来てください。

すこく けっせき ばあい せいせき そうごうてん げんてん ✓ 遅刻・欠席した場合は成績の総合点を減点します。

✓ クイズは、どんな理由でも後からはできません。

√ 締め切り後の宿題提出は受け付けません。

|   | Interm                                                                                                    | rediate Low        |          |                |
|---|----------------------------------------------------------------------------------------------------|--------------------|----------|----------------|
|   | クラス                                                                                                    | 何を?                | いつ?      | たんい?<br>credit |
| I | Intermediate Japanese I                                                                                                    | 文法・読む・話す・<br>聞く・書く | 水2<br>金3 | 2              |
| 2 | Intermediate Japanese<br>週2回来なければいけ                                                                                                    |                    | 火口       | I              |
| 3 | Interest                                                                                                    |                    | 月2       | ı              |
| 4 | Intermediate Intermediate Inte |                    | 金2       | I              |
| 5 | Intermediate Japanese I<br>Kanji & Vocabulary                                                                                                    | 漢字&ことば             | 水3       | I              |

# ?

**一橋大学** 

# クラスのルール

- ✓ 期末テストは決められた。日時以外には受けられません。 (特別な理由の時だけ 「週間以内に受けることができますが、決められた日の前に理由を紙で出さなければいけません。テストの点数は10%マイナスになります。)
- ✓ このクラスを合格したら、来学期に「中級」のレベルに進むことができます。

### **一橋大学**

きょうかしょ

# **FQA**

- 1) 教科書はすぐに買わなければなりませんか?
- ► いいえ、一週間は、まだクラスをとるかどうかかんがえてもいいです。先生は、一週間だけコピーをくれます。

クラスをとるのを決めたら、すぐに買っても いいです。

一週間のあと、かならずそのクラスの教科書を買ってください。

### **意**一橋大学

### **FQA**

2) 日本語のクラスについて、先生と話したいです。

りしゅうそうだん

▶ 日本語クラスの履修相談 (course consultation) があります。

3月31日(金) 13:30~14:30 マーキュリーホール(マーキュリータワー 7F)

### © 一橋大学 HITOTSUBASSII UNIVERSITY

# **FQA**

- 3) まだどのクラスをとるか わかりません。 Registrationの前に、いろいろなクラスを 見てもいいですか?
- ▶ 4月14日(金)までは、いろいろな クラスを見てもいいです。

でも、必ずWeb Lotteryに申し込みをしてください。

First Web Lottery: 9:00 April 3 – 12:00 April 4 [JST]
Second Web Lottery: 17:00 April 5 – 14:00 April 6 [JST]

### 一橋大学 HITOTSUBASSII UNIVERSITY

せんもん

### **FQA**

- 4) 専門のクラスと日本語クラスが同じ時間です。 (i.e. Japanese Economics and IJ-1 are scheduled on the same time) IJ-1は、一週間に1回だけクラスに来るのは いいですか。
- **▶** だめです。

*IJ-1*は、週に2回、かならず来てください。